# 123 Video Magic Pro [Latest] 2022

# **Download**

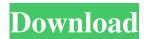

1/4

## 123 Video Magic Pro Crack + With Serial Key Free Download For Windows [Latest-2022]

Cracked 123 Video Magic Pro With Keygen is a software application that bundles many useful features for helping you record video content and edit recordings or other WMV, AVI or MPEG files. 123 Video Magic Pro is a software application that bundles many useful features for helping you record video content and edit recordings or other WMV, AVI or MPEG files. Once you run the application, you are required to pick the task that you want to be carried out from the following options: record a new video, replace the background color from your clips, or opt for editing capabilities. The capture mode offers several dedicated parameters for helping you master the recording process successfully. You can stop or play the current video, seek a specific position in the video, adjust the volume, as well as type in or copy the text to be read out loud along with the video file that you are recording, and adjust the speed of the teleprompter. You can replace either the green or blue background, pick the color intensity, adjust the video's position (foreground, background, overlay), move the generated streams horizontally or vertically, as well as apply rotating, flipping and cropping options. Selecting the canvas size and resolution is particularly simple. The aforementioned features can be applied to images as well, provided that you have added to the list photos with the following formats: JPEG, BMP, GIF, PNG or TIFF. The editing section allows users to adjust the levels of brightness, contrast, hue and saturation. Furthermore, it is possible to edit the recordings by adding other videos, images and audio files, apply special effects, and select the transition between videos and images. When it comes to exporting options, you can save the files to the following formats: MPEG, AVI, WMV, HAV or MOV, and pick the dimensions, as well as publish the items on YouTube, or burn them to CDs or DVDs. Overall, you can rely on 123 Video Magic Pro to help you record and edit videos in a professional way. It offers many editing tools and exporting options, which make it an ideal tool for beginners and experts alike. 123 Video Magic Pro is a software application that bundles many useful features for helping you record video content and edit recordings or other WMV, AVI or MPEG files. Once you run the application, you are required to pick the task that you want to be carried out from the following options: record a new video, replace the background color from your clips, or opt for editing capabilities. The capture mode offers several dedicated parameters

#### 123 Video Magic Pro Crack+ Activation Free Download [Updated-2022]

KEYMACRO, or KeyMacro Video Editor is a free to use (freeware) video editor that can be used for simple video editing. It has an easy to use interface, and it also supports some of the more popular video formats such as AVI, MOV, MP4, FLV, and RM. You can use the program for personal, non-commercial use, but you can not release the content you create in the KEYMACRO video editor for commercial use. The program comes with a set of features that are basic and straightforward, but it has the ability to import from almost any format of a video, which is an attractive feature. You can import images, videos, music, and even a text document into your video to make it a bit more interesting. The program supports one simultaneous video and one audio track, and supports the playback of all common video formats. You can cut the video, add effects, add text or graphics, and even resize the video. It is possible to apply one or several effects to the video. The program has many basic editing tools, such as cut, trim, copy, paste, and mute. It also has the ability to add a beginning, middle, and end of video or audio. It is also possible to add still images to your video. It supports uploading to YouTube or other video sharing websites. It is possible to export your videos as MOV, MPG, AVI, or WMV format. You can apply one or several effects to your videos, and you can save the video in a number of different formats. It is possible to add text, music, or still images to your video, and you can also change the speed of the video. One of the best things about KEYMACRO video editor is that it has a free trial. You can try out the program for a short time, and if you don't like it, you can simply uninstall the software. You can also export your videos with the program. 123 EZ Video Creator is a free to use (freeware) video editor that allows you to make videos online or convert downloaded video files to various formats, including AVI, WMV, MPEG, MP4, MOV, GIF, and JPG. You can use it to create movies for your website, add images and music, as well as add effects to your video files. The program is compatible with just about any desktop or laptop running Windows XP, Vista, Windows 7, Windows 8 or 77a5ca646e

#### 123 Video Magic Pro Crack +

Video Magic Pro is a software application that bundles many useful features for helping you record video content and edit recordings or other WMV, AVI or MPEG files. Once you run the application, you are required to pick the task that you want to be carried out from the following options: record a new video, replace the background color from your clips, or opt for editing capabilities. The capture mode offers several dedicated parameters for helping you master the recording process successfully. You can stop or play the current video, seek a specific position in the video, adjust the volume, as well as type in or copy the text to be read out loud along with the video file that you are recording, and adjust the speed of the teleprompter. You can replace either the green or blue background, pick the color intensity, adjust the video's position (foreground, background, overlay), move the generated streams horizontally or vertically, as well as apply rotating, flipping and cropping options. Selecting the canvas size and resolution is particularly simple. The aforementioned features can be applied to images as well, provided that you have added to the list photos with the following formats: JPEG, BMP, GIF, PNG or TIFF. The editing section allows users to adjust the levels of brightness, contrast, hue and saturation. Furthermore, it is possible to edit the recordings by adding other videos, images and audio files, apply special effects, and select the transition between videos and images. When it comes to exporting options, you can save the files to the following formats: MPEG, AVI, WMV, HAV or MOV, and pick the dimensions, as well as publish the items on YouTube, or burn them to CDs or DVDs. Overall, you can rely on 123 Video Magic Pro to help you record and edit videos in a professional way. It offers many editing tools and exporting options, which make it an ideal tool for beginners and experts alike. 123 Video Magic Pro is a software application that bundles many useful features for helping you record video content and edit recordings or other WMV, AVI or MPEG files. Once you run the application, you are required to pick the task that you want to be carried out from the following options: record a new video, replace the background color from your clips, or opt for editing capabilities. The capture mode offers several dedicated parameters for helping you master the recording process successfully. You can stop or play the current video, seek a specific position in the video, adjust the volume

#### What's New in the 123 Video Magic Pro?

123 Video Magic Pro is a software application that bundles many useful features for helping you record video content and edit recordings or other WMV, AVI or MPEG files. Once you run the application, you are required to pick the task that you want to be carried out from the following options: record a new video, replace the background color from your clips, or opt for editing capabilities. The capture mode offers several dedicated parameters for helping you master the recording process successfully. You can stop or play the current video, seek a specific position in the video, adjust the volume, as well as type in or copy the text to be read out loud along with the video file that you are recording, and adjust the speed of the teleprompter. You can replace either the green or blue background, pick the color intensity, adjust the video's position (foreground, background, overlay), move the generated streams horizontally or vertically, as well as apply rotating, flipping and cropping options. Selecting the canvas size and resolution is particularly simple. The aforementioned features can be applied to images as well, provided that you have added to the list photos with the following formats: JPEG, BMP, GIF, PNG or TIFF. The editing section allows users to adjust the levels of brightness, contrast, hue and saturation. Furthermore, it is possible to edit the recordings by adding other videos, images and audio files, apply special effects, and select the transition between videos and images. When it comes to exporting options, you can save the files to the following formats: MPEG, AVI, WMV, HAV or MOV, and pick the dimensions, as well as publish the items on YouTube, or burn them to CDs or DVDs. Overall, you can rely on 123 Video Magic Pro to help you record and edit videos in a professional way. It offers many editing tools and exporting options, which make it an ideal tool for beginners and experts alike. 123 Video Magic Pro Details: 123 Video Magic Pro is a software application that bundles many useful features for helping you record video content and edit recordings or other WMV, AVI or MPEG files. Once you run the application, you are required to pick the task that you want to be carried out from the following options: record a new video, replace the background color from your clips, or opt for editing capabilities. The capture mode offers several dedicated parameters for helping you master the recording process successfully. You can stop or play the current video, seek a specific position in the video, adjust the volume, as well as type in or copy the text to be read out loud along with the video file that you are recording, and adjust the speed of the teleprompter. You can replace either the green or blue background, pick the color intensity, adjust the video's position (foreground, background, overlay), move the generated streams horizontally

## **System Requirements:**

OS: Windows 7 (SP1) / 8 / 8.1 / 10 (64 bit). Processor: Intel Core i3-6100 (3.7 GHz), AMD Ryzen 3 1300X (3.6 GHz). Memory: 8 GB RAM. Graphics: Intel HD Graphics 6000 (or later) or AMD Radeon R7 260x (or later). DirectX: Version 11. Storage: 50 GB available space. Game: Minimum requirements are met with the game if the resolution is

http://www.ndvadvisers.com/wp-content/uploads/2022/06/giovfer.pdf

http://marqueconstructions.com/2022/06/06/scarm-with-registration-code-free-latest-2022/

http://totalcomputer.it/?p=16884

https://tvafghan.com/master-guard-with-product-key-3264bit/

https://mv.rv.ua/advert/mystarter24-crack-free-download-32-64bit/

https://payhispepor1984.wixsite.com/biphilnorthstin/post/cd-catalog-expert-9-30-807-11-crack-free

https://buncvoumerepdonise.wixsite.com/ivenmecno/post/halftone-crack-activator-download-pc-windows-2022-new

https://gardenlocked.com/upload/files/2022/06/tdmYf6nCrSnCRQQZrn7P 06 35c580bfeab8fb1cdfca99f1e2f5e85b file.pdf

https://amosfitnessandfood.com/intel-proset-wireless-wifi-software-2-170-crack-license-keygen-for-pc-latest/

https://www.lichenportal.org/cnalh/checklists/checklist.php?clid=11848

4/4